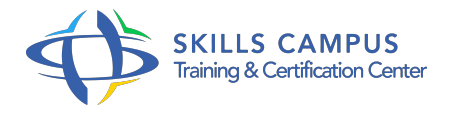

# CIEL Paye, prise en main

# -Réference: **PAP-13** -Durée: **2 Jours (14 Heures)**

## **Les objectifs de la formation**

- Maîtriser les principales fonctionnalités de base du logiciel
- Savoir paramétrer les éléments de paie
- Réaliser et éditer un bulletin de paie dans son intégralité
- Mener les clôtures en utilisant notamment l'édition des états mensuels
- Sauvegarder et restaurer un dossier

# **A qui s'adesse cette formation ?**

### **POUR QUI :**

Responsables et collaborateurs d'un service RH en charge de la paie et amenés à utiliser le logiciel CIEL Paye (Windows).

# **Programme**

- **Découvrir le logiciel CIEL Paye Evolution**
	- Connaître les principales fonctionnalités du logiciel.
	- Découvrir l'écran d'accueil et les différentes interfaces.
	- Connaître les principaux raccourcis clavier.
	- Démonstration Prise en main et découverte du logiciel.
- **Créer et paramétrer le dossier de l'entreprise**
	- Créer le dossier de l'entreprise.
	- Paramétrer le dossier de l'entreprise.
	- o Intégrer les constantes et les variables.
	- Renseigner les différentes rubriques.
	- Définir un profil.
	- <sup>o</sup> Savoir utiliser un modèle.
	- Sauvegarder les paramétrages du dossier.
- Travaux pratiques Création et paramétrage du dossier d'une entreprise.
- o Intégration des constantes et des variables.
- Définition d'un profil.
- Sauvegarde du dossier.

### **Enregistrer les éléments de base**

- Enregistrer les éléments relatifs aux établissements, banques, conventions collectives.
- Créer les différents éléments pour les bulletins de paie : tables, plafonds, variables.
- Créer les constantes globales : cotisations salariales et patronales.
- Travaux pratiques Saisie et enregistrement des éléments constitutifs de la paie.

# **Créer une fiche salarié**

- Renseigner les informations administratives.
- Renseigner les périodes d'activités : entrées, sorties, congés.
- Travaux pratiques Saisie d'une fiche salarié.

# **Réaliser une paie d'un salarié non-cadre**

- Créer le premier bulletin de paie d'un salarié non-cadre.
- o Intégrer les éléments relatifs aux congés payés, absences et heures supplémentaires.
- o Imprimer le bulletin de paie.
- Vérifier et valider le bulletin de paie.
- Modifier un bulletin de paie.
- Travaux pratiques Création et édition d'un bulletin de paie d'un salarié non-cadre.

### **Gérer les clôtures**

- Clôturer et purger les bulletins.
- Editer le document préparatoire à la Déclaration Annuelle des Données Sociales.
- o Imprimer les états mensuels.
- Comptabiliser et transférer sur CIEL comptabilité.
- o Travaux pratiques Edition d'états mensuels.

### **Sauvegarder un dossier**

- L'importance de la sauvegarde dans le logiciel CIEL.
- Procéder à la sauvegarde d'un dossier.
- Restaurer un dossier.

Travaux pratiques Sauvegarde et restauration d'un dossier.

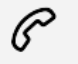

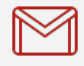

(+212) 5 22 27 99 01 (+212) 6 60 10 42 56 Contact@skills-group.com

 Nous sommes à votre disposition : De Lun - Ven 09h00-18h00 et Sam 09H00 – 13H00

 Angle bd Abdelmoumen et rue Soumaya, Résidence Shehrazade 3, 7éme étage N° 30 Casablanca 20340, Maroc